# Cisco �応åž<ã,»ã,ãf¥ãfªãf†ã,£  $\tilde{a}$ , ¢ã $f$ —ã $f$ ©ã,¤ã, ¢ã $f^3$ ã,  $^1$ ã,½ãƒ•ãƒ^ã,¦ã,§ã,¢ã�Šã,^ã�<sup>3</sup>Firepower Threat Defense ã,½ãƒ•ãƒ^ã,¦ã,§ã,¢ã�® **IPsec IKEv2 VPN** ��ã�'ã,<æf…å ±é-<礰ã�®è"†å¼±æ€§

High

ã, ¢ãf‰ãf�ã,¤ã,¶ãfªãf¼ID : cisco-saasaftd-ipsec-mitm-CKnLr4  $a^{\dagger}$  $\Theta$  $a...$ ¬ $e^{-\zeta}$  $\mathbf{a}$  $\mathbf{-Y}$ : 2022-04-27 16:00  $\text{aceE}_4$ ge>' $\text{ce}$ - $\text{ce}$ - $\text{F}$ : 2022-06-01 17:03  $\tilde{a}$ f $\hat{\boldsymbol{\Theta}}$ ã $f'$ 4ã, ã $f$ §ã $f^3$  1.1 : Final CVSSã,<sup>1</sup>ã,<sup>3</sup>ã, $\ell$ : 7.4 å>žé�¿ç-: Yes Cisco ãf�ã,º ID : CSCvz81480

**CVE-2022-**20742

### 日本語ã�«ã,^ã,<情å±ã�¯ã€�è<±èªžã�«ã,^ã,<原æ–‡ã�®é�žå…¬å¼�ã∢

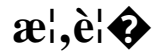

#### Cisco

 $\hat{\theta}$ ©å¿œåž‹ã,»ã,ã $f$ ¥ã $f$ ªã $f$ tã,£ã,¢ã $f$ —ã $f$ ©ã,¤ã,¢ã $f$ ªã, $f$ ï¼ $\hat{\theta}$ ASA)ã,½ã $f$ •ã $f$ ĩã,¦ã,§ã,¢ã $\hat{\boldsymbol{\Theta}}$ Šã, $\hat{\theta}$ ã $\hat{\boldsymbol{\Theta}}$ Cisco Firepower Threat Defenseï¼ FTD)ã,½ãƒ•ム̂ã,¦ã,§ã,¢ã�® IPsec VPN ãf©ã,¤ãf-ãf©ãfªã�«ã�Šã�'ã,‹è"†å¼±æ€§ã�«ã,^ã,Šã€�èª�証ã�•ã,Œã�¦ã�"ã�ªã�"ãfªãf¢ãf! **IKEv2 VPN** ãf^ãfªãf�ãf«å†…ã�®ãf‡ãf¼ã,¿ã,′èªã�¿å�-ã�£ã�Ÿã,Šå¤‰æ›´ã�™ã,‹å�¯èf½æ€§ã�Œã�,ã,Šã�

��è"†å¼±æ€§ã�¯ã€�Galois/Counter Modeï¼^GCM)æš—å�∙ã�®ä¸�é�©å^‡ã�ªå®Ÿè£…ã�«èµ∙å› ã�—ã�¾ã�™ã€,ä¸é–"者æ"»æ **IPsec IKEv2 VPN** ãf^ãfªãf�ãf«ã,′介ã�—ã�¦å��å^†ã�ªæ•°ã�®æš—å�∙åŒ-ã�•ã,Œã�Ÿãf¡ãffã,»ãf¼ã,¸ã,′å,�å�-**IPsec IKFv2 VPN** ãf^ãfªãf�ãf«ã,′介ã�—ã�¦é€�ä¿¡ã�•ã,Œã,‹ãf‡ãf¼ã,¿ã,′復å�∙ã�—ã€�èªã�¿å�–ã,Šã€�変

��ã,¢ãf‰ãf�ã,¤ã,¶ãfªã�¯ã€�次ã�®ãfªãfªã,¯ã,^ã,Šç¢ºèª�ã�§ã��ã�¾ã�™ã€, https://tools.cisco.com/security/center/content/CiscoSecurityAdvisory/cisco-sa-asaftd-ipsec-mitm-CKnLr4

��ã,¢ãf‰ãf�ã,¤ã,¶ãfªã�¯ã€�2022 å<sup>1</sup>′ 4 æœ^ã�«å...¬é-‹ã�•ã,Œã�Ÿ Cisco ASA�FTD��ã,^ã�<sup>3</sup>FMC ã�®ã,»ã,ãf¥ãfªãftã,£ ã,¢ãf‰ãf�ã,¤ã,¶ãfª ãf�ãf<sup>3</sup>ãf‰ãf«ã�«å�«ã�¾ã,Œã�¦ã�"ã�¾ã�™ã€,ã�"ã,Œã,‰ã�®ã,¢ãf‰ãf�ã,¤ã,¶ãfªã�¨ãfª å<sup>1</sup>´4 æœ^ã�«å...¬é–‹ã�•ã,Œã�Ÿ Cisco ASAã€�FMCã€�ã�Šã,^ã�<sup>3</sup> FTD  $a_{1/2}a_{1/2}a_{1/2}a_{1/2}a_{1/2}a_{1/2}a_{1/2}a_{1/2}a_{1/2}a_{1/2}a_{1/2}a_{1/2}a_{1/2}a_{1/2}a_{1/2}a_{1/2}a_{1/2}a_{1/2}a_{1/2}a_{1/2}a_{1/2}a_{1/2}a_{1/2}a_{1/2}a_{1/2}a_{1/2}a_{1/2}a_{1/2}a_{1/2}a_{1/2}a_{1/2}a_{1/2}a_{1/2}a_{1/2}a_{1/2}a_{1/2}a_{1/$ 

## è©<sup>2</sup>å<sup>1</sup>/2" e£<sup>1</sup>/2å " · O

### è,,†å¼±æ€§ã�®ã�,ã,‹è£½å"�

��è"†å¼±æ€§ã�®å½±éŸ¿ã,′å�—ã�'ã,‹ã�®ã�¯ã€�次ã�®ã,·ã,<sup>1</sup>ã,<sup>3</sup>製å"�ã�§ã€�è"† Cisco ASA ã,½ãƒ•ãƒ^ã,¦ã,§ã,¢ã�¾ã�Ÿã� Cisco FTD ã,½ãf•ãf^ã,¦ã,§ã,¢ãfªãfªãf¼ã,<sup>1</sup>ã�Œå®Ÿè¡Œã�•ã,Œã�¦ã�"ã�¦ã€�GCM æš—å�∙ã,′使c‴¨ã�—ã�Ÿ IPsec IKEv2 VPNï¼^リモーãƒ^ã,¢ã,¯ã,»ã,<sup>1</sup>ã�¾ã�Ÿã�¯ LAN-to-LAN ���ã,Œã�‹ï¼‰ã�Œè¨å®šã�•ã,Œã�¦ã�"ã,<å ´å�^ã�§ã�™ã€,

- Firepower 4112 $\tilde{a} \in \mathbf{Q}$ 4115 $\tilde{a} \in \mathbf{Q}$ 4125 $\tilde{a} \in \mathbf{Q}$ ã $\mathbf{Q}$ Šã,  $\tilde{a} \mathbf{Q}^3$ 4145  $\tilde{a}$ ,  $\tilde{a}$  $\tilde{a}f$  $\tilde{a}$  $\tilde{a}$ , $\tilde{a}$  $\tilde{a}f$  $\tilde{a}$ , $\tilde{a}f$  $\tilde{a}$ , $\tilde{a}f$
- SM-40 $a\rightleftharpoons$  SM-48 $a\rightleftharpoons$   $a\rightleftharpoons$   $a\rightleftharpoons$ ã,»ã,ãf¥ãfªãf†ã,£ã,¢ãf—ãf©ã,¤ã,¢ãf<sup>3</sup>ã,1

 $\hat{e}_{n} + \hat{a}^{1}/4 + x \in \S$ ã $\bullet$  Ό ~åœ ¨ã $\bullet$  ™ã,< Cisco

ã,½ãf•ãf^ã,¦ã,§ã,¢ãfªãfªãf¼ã,<sup>1</sup>ã�«ã�¤ã�"ã�¦ã�¯ã€�ã�"ã�®ã,¢ãf‰ãf�ã,¤ã,¶ãfªã�®ã€Œ<u>ä</u>

#### IPsec IKEv2 VPN è a®šã�®ç¢°èª�

**IPsec IKEv2 VPN** 

ѐ¨å®šã,'評価ã�™ã,‹ã�«ã�¯ã€�次ã�®ä¸¡æ–<sup>1</sup>ã�®æ�¡ä»¶ã�Œæº€ã�Ÿã�•ã,Œã�¦ã�"ã,‹ã

 $\cdot$  IKEv2  $\tilde{a}$  $\bigoplus$   $E$  1

�以上ã�®ã,¤ãfªã,¿ãf¼ãf•ã,§ãf¼ã,<sup>1</sup>ã�§æœ‰åŠ<sup>1</sup>ã�«ã�ªã�£ã�¦ã�"ã,<

• 1 ã�¤ä»¥ä Šã�®è¨å®šæ ˆã�¿ IPsec IKEv2 ãf—ãfãf�ãf¼ã,¶ãf«ã�Œ GCM 暗�ã,'使ç"¨ã�—ã�¦ã�"ã,‹

IKEv2�ã,¤ãfªã,¿ãf¼ãf•ã,§ã,¤ã,<sup>1</sup>ã�§æœ‰åŠ<sup>1</sup>ã�«ã�ªã�£ã�¦ã�"ã,‹ã�‹ã�©ã�†ã�‹ã,′確èª running-config crypto ikev2 | include enable CLI

 $\tilde{a}$ , $3\tilde{a}f$ ž $\tilde{a}f$ 3 $f$ ‰ $\tilde{a}$ , $3\tilde{a}/2\tilde{a}$ ç''' $\tilde{a}$  $\Phi$ — $\tilde{a}$  $\Phi$ 3 $\tilde{a}$ ã $\Phi$ " $\tilde{a} \in \tilde{a}$ , $\tilde{a}$  $\Phi$ ″ $\tilde{a} \Phi$ ® $\tilde{a}$ , $\tilde{a}$  $\tilde{a}f$ z̃ $\tilde{a}f$ 3 $f$ ‰ $\tilde{a} \Phi$ C $\tilde{a}f$ z $\tilde{a}f$ ° $\tilde$  $a \oplus 1$ 

�以ä Šã�®ã,¤ãfªã,¿ãf¼ãf•ã,§ã,¤ã,<sup>1</sup>ã�§æœ‰åŠ<sup>1</sup>ã�«ã�ªã�£ã�¦ã�"ã�¾ã�™ã€,次ã�«å running-config crypto ikev2 | include enable

 $\tilde{a},$  $\tilde{a}$ fž $\tilde{a}$ f $^3$ af‰ $\tilde{a}$  $\Phi$ u $\tilde{a}$ t $^2$ a $\tilde{a}$ ý (ç¤ $^{\rm o}$ ã $\Phi$ — $\tilde{a}$  $\Phi$ ¦ $\tilde{a}$  $\Phi$ "ã $\Phi$ ¾ $\tilde{a}$  $\Phi$ "ã $\Phi$ ® $\tilde{a}$ f $\tilde{a}$  $\Phi$ ã,¤ $\tilde{a}$ , $^1$ ã $\Phi$ § $\tilde{a}$  $\Phi$ ¯ $\tilde{a}$  $\epsilon$  $\Phi$ 夗 $\epsilon$ f $^{\$ IKEv2 �有åŠ<sup>1</sup>ã�«ã�ªã�£ã�¦ã�"ã�¾ã�™ã€,

<#root>

firewall#

show running-config crypto ikev2 | include enable

crypto ikev2 enable

outside client-services port 443

1�以ä,Šã�®IPsec

IKEv2ãf—ãfãf�ãf¼ã,¶ãf«ã�ŒGCMæš—å�∙ã,′使ç″¨ã�™ã,‹ã,^ã�†ã�«è¨å®šã�•ã,Œã�¦ã�"â running-config crypto ipsec | include gcm CLI

 $\tilde{a}$ , $3\tilde{a}f$ ž $\tilde{a}f$ 3 $f$ ‰ $\tilde{a}$ , $i$ l $\lambda_{i}$ ç''  $\tilde{a}$  $\blacklozenge$ — $\tilde{a} \blacklozenge$ 3 $\lambda$ ã $\blacklozenge$  m $\tilde{a} \in \tilde{a}$ , $\Theta$ w $\tilde{a}$ , $\Theta$ m $\tilde{a}$ , $\Theta$  $\tilde{a}$ , $\tilde{a}$ , $\Theta$ m $\tilde{a}$ ,  $\tilde{a}$ , $\tilde{a}$ , $\tilde{a}$ , $\tilde{a}$ ,�以上ã�®è¨å®šæ¸^ã�¿ã�® IPsec IKEv2 ãf—ãfãf�ãf¼ã,¶ãf«ã�Œ GCM æš—å�∙ã,′使ç‴¨ã�—ã�¦ã�"ã�¾ã�™ã€,次ã�®ä¾‹ã�¯ã€�ãf‡ãf�ã,¤ã,<sup>1</sup>ã�§ã�®

#### show running-config crypto ipsec | include gcm

 $\tilde{a}$ , $3\tilde{a}$ f $2\tilde{a}$ f $3\tilde{a}$ f $\%$ o $\tilde{a}$  $\blacklozenge$   $0$   $0$ å $\tilde{a}$ ),  $\tilde{a}$   $\blacklozenge$   $\tilde{a}$  $\blacklozenge$  , $\tilde{a}$  $\blacklozenge$  , $\tilde{a}$  $\blacklozenge$   $3\tilde{a}$ , $\tilde{a}$ , $\tilde{a}$  $\tilde{a}$ , $\tilde{a}$ , $\tilde{a}$ , $\tilde{a}$ , $\tilde{a}$ IKEv2 ãf—ãfãf�ãf¼ã,¶ãf«ã�§ AES-GCM æš—å�∙ã,'使ç‴¨ã�—ã�¦ã�"ã�¾ã�™ã€,

 $<\#root$ 

firewall#

show running-config crypto ipsec | include gcm

protocol esp encryption aes-

gcm

### è,,†å¼±æ€§ã,'å�«ã,"ã�§ã�"ã�ªã�"ã�"ã�¨ã�Œç¢°èª�ã�•ã,Œã�Ÿè£½å"�

��ã,¢ãf‰ãf�ã,¤ã,¶ãfªã�®<u>è.,†å¼±æ€§ã�®ã�,ã,‹è£½å"�ã,»ã,¯ã,∙ãf§ãf<sup>3</sup>ã�«è¨~載ã�•ã</u>

ã, ā, <sup>1</sup>ã, <sup>3</sup>ã $\odot$  ã€ $\odot$ ã $\odot$  ã $\odot$ ®è,, †å¼±æ€§ã $\odot$ Ί»¥ä, ‹ã $\odot$ ®ã, ·ã, <sup>1</sup>ã, ªè£½å" $\odot$ ã $\odot$ «ã $\odot$  ¯ $^3$ ½±éŸ¿ã, 'ä Žã $\odot$  ˆã $\odot$ 

- 3000  $\tilde{a}$ ,  $\tilde{a}f^a\tilde{a}f^{1}/\tilde{a}$ ,  $\tilde{c}$   $\tilde{c}$   $\tilde{c}$   $\tilde{c}$   $\tilde{c}$   $\tilde{c}$ ,  $\tilde{a}f^a\tilde{a}f^c\tilde{a}f$ ,  $\tilde{c}$ ,  $\tilde{c}$ ,  $\tilde{c}$ ,  $\tilde{c}$ ,  $\tilde{c}$ ,  $\tilde{c}$ ,  $\tilde{c}$ ,  $\tilde{c}$ ,  $\tilde{c}$ ,
- $\bullet$  �応åž‹ã,»ã,ãf¥ãfªãf†ã,£ ãf�ãf¼ãf�ãf£ãf« ã,¢ãf—ãf©ã,¤ã,¢ãf $^3$ ã, $^1$ ï¼^ASAv)
- ASA 5505  $\tilde{a}$ ,  $\tilde{a}f^2\tilde{a}f^{1/4}\tilde{a}$ ,  $\tilde{e}$  $\Theta$  $\tilde{Q}$ ࿜åž<ã,» $\tilde{a}$ , $\tilde{a}f^2\tilde{a}f^2\tilde{a}f$ t  $\tilde{a}$ , $\epsilon$  $\tilde{a}f$  $\tilde{a}$ , $\tilde{a}f$  $\tilde{a}$ , $\tilde{a}f$  $\tilde{a}$ , $\tilde{a}f^3$  $\tilde{a}$ , $\tilde{a}$ , $\tilde{a}$
- ASA 5500-X  $\tilde{a}$ ,  $\tilde{a}f^2\tilde{a}f^1/4\tilde{a}$ ,  $\tilde{a}f$   $\tilde{a}$ ,  $\tilde{a}$ ,  $\tilde{a}$ ,  $\tilde{a}$ ,  $\tilde{a}$ ,  $\tilde{a}$ ,  $\tilde{a}$ ,  $\tilde{a}$ ,  $\tilde{a}$ ,  $\tilde{a}$ ,  $\tilde{a}f^1/4\tilde{a}f$
- Cisco Catalyst 6500 ã, a f<sup>a</sup> a f<sup>1</sup>/4a, º a, <sup>1</sup>a, ¤a f fa fo a  $\bullet$  Ša,  $\hat{a} \bullet$ <sup>3</sup> Cisco 7600 a, a f<sup>a</sup> a f<sup>1</sup>/4a, º ãf«ãf¼ã,¿ç″¨ã�® ASA ã,µãf¼ãf"ã,<sup>1</sup>ãf¢ã, ãf¥ãf¼ãf«
- Firepower 1000  $\tilde{a}$ ,  $\tilde{a}f^{\alpha}\tilde{a}f^{\gamma}\tilde{a}f^{\beta}$
- Firepower 2100  $\tilde{a}$ ,  $\tilde{a}f^{\alpha}\tilde{a}f^{1}/4\tilde{a}$ ,
- Firepower 4110ã <del>€©</del> 4120ã € ⊕4140ã € ⊕ã ⊕Šã,^ã ⊕<sup>3</sup> 4150 ã,¢ã f—ã f©ã,¤ã,¢ã  $f$ <sup>3</sup>ã,
- SM-24ã€OSM-36ã€OãO¾ãOŸãO TSM-44 ã,'å,™ãO^ãOŸ Firepower 9300 ã, āfªãf¼ã,° ã,»ã,ãf¥ãfªãftã,£ã,¢ãf—ãf©ã,¤ã.¢ãf<sup>3</sup>ã.<sup>1</sup>
- Firepower Management Centeri<sup>1</sup>/4<sup>^</sup>FMCi<sup>1</sup>/<sub>4</sub>‰ $\tilde{a}$ ,  $\tilde{a}$ f<sup>^</sup> $\tilde{a}$ ,  $\tilde{a}$ ,  $\tilde{a}$ ,  $\tilde{a}$ ,  $\tilde{a}$ ,  $\tilde{a}$ ,  $\tilde{a}$
- Firepower Threat Defense Virtuali<sup>1</sup>/4<sup>^</sup>FTDvi<sup>1</sup>/4<sup>%</sup>
- $x\rightarrow \tilde{a} \tilde{a} \rightarrow \tilde{a}^3/4\tilde{a}...$ ¥é~2 $\tilde{a}^3/4\tilde{a}$ ,  $\tilde{a}$ ,  $\tilde{a}$ ,  $\tilde{a}$   $\tilde{f}$   $\tilde{f}$   $\tilde{f}$   $\tilde{f}$   $\tilde{f}$   $\tilde{f}$   $\tilde{f}$   $\tilde{f}$   $\tilde{f}$   $\tilde{f}$   $\tilde{f}$   $\tilde{f}$   $\tilde{f}$   $\tilde{f}$   $\til$

# å>žé�;c-

��è"†å¼±æ€§ã�«å¯¾å‡¦ã�™ã,‹å›žé�¿ç–ã�¯ã�,ã,Šã�¾ã�›ã,"ã€,ã�"ã�®è"†å¼±æ€§ã�« IPsec IKEv2 ãf—ãfãf�ãf¼ã,¶ãf«ã,'ã€�GCM 以å¤-ã�®æš—å�∙ã,′使ç‴¨ã�™ã,‹ã,^ã�†ã�«å†�è¨å®šã�—ã�¾ã�™ã€,

��ã�^ã�ºã€�次ã�® IPsec IKEv2 ãf—ãfãf�ãf¼ã,¶ãf«ã�Œè¨å®šã�∙ã,Œã�¦ã�"ã,‹ã�¨ã�—ã�¾ã�™ã€,

 $\langle$ #root $\rangle$ 

firewall#

show running-config crypto ipsec

crypto ipsec ikev2 ipsec-proposal AES-GCM protocol esp encryption

aes-gcm

protocol esp integrity

null

```
次ã�®ã,^ã�†ã�«å†�è¨å®šã�—ã�¾ã�™ã€,
```
 $\langle$ #root $\rangle$ 

firewall# configure terminal  $firewall(config)$ #

crypto ipsec ikev2 ipsec-proposal

AES-GCM firewall(config-ipsec-proposal)#

protocol esp integrity

sha-256 WARNING: GCM\GMAC are authenticated encryption algorithms.esp integrity config is ignored firewall(config-ipsec-proposal)#

protocol esp encryption

aes-256 firewall# show running-config crypto ipsec crypto ipsec ikev2 ipsec-proposal AES-GCM protocol esp encryption aes-256 protocol esp integrity sha-256

 $\mathbf{a}^3$ i $\frac{1}{4}$ š $\mathbf{a} \in \mathbb{R}$ <sup>3a</sup>çš, ã $\mathbf{\hat{\Theta}}$ «ã $\mathbf{\hat{\Theta}}$ <sup>–</sup> GCM æš—å�∙ã�Œèª�証ã�∙ã,Œã,‹ã�Ÿã,�ã€�è¨å®šã�∙ã,Œã�¦ã�"ã,‹æ•´å�^性ã,¢ãf«ã,´ãfªã,°ãf ã∙ æš—å�∙ã�ŒæŽ¨å¥¨ã�∙ã,Œã�¾ã�™ã€,GCM 以å¤-ã�®æš—å�∙ã�«å¤‰æ›´ã�™ã,‹å ´å�^ã�¯ã€�ã�¾ã�šã€�有åŚ<sup>1</sup>ã�ªæ•´å�^性ã,çã

使;````å�¯èf½ã�ªã�™ã�<sup>1</sup>ã�¦ã�®ã,ªãf—ã,∙ãf§ãf<sup>3</sup>ã�«ã�¤ã�"ã�¦ã�¯ã€�『C<u>isco ASA</u> <u>ã,∙ãfªãf¼ã,° ã,ªãfžãfªãf‰ ãfªãf•ã,¡ãf¬ãfªã,!</u>ã€�ã,′å�,ç…§ã�—ã�¦ã��ã� ã�∙ã�"ã€,

LAN-to-LAN IPsec IKEv2 VPN 接ç¶šã�®å ´å�^ã�¯ã€�VPN ãf^ãfªãf�ãf«ã�®æ©Ÿèf½ç¶™ç¶šã,′確ä¿�ã�™ã,‹ã�Ÿã,�ã�«ã€�ã�"ã,Œã�«å¿œã�~ã�¦ãfªãf¢

æ"»æ'fãf™ã,¯ãf^ãf«ã,`完å...¨ã�«é-‰ã�~ã,‹ã�Ÿã,�ã�«ã€�æ—¢å~ã�®ã�™ã�<sup>1</sup>ã�¦ã�® **IPsec IKEv2 VPN** æŻ¥ç¶šã,′å¼·å^¶çš"ã�«ãfã,°ã,ªãf•ã�•ã�›ã�¦ã�‹ã,‰ã€�次ã�®ã,^ã�†ã�«æ–°ã�—ã�"æš—å

 $\lt$ #root $>$ 

firewall#

vpn-sessiondb logoff protocol ikev2

Do you want to logoff the VPN session(s)? [confirm] INFO: Number of sessions with protocol "IKEv2" logged off : 0

æ":ã�"ã�®ã,<sup>3</sup>ãfžãf<sup>3</sup>ãf‰ã,′使ç″¨ã�™ã,‹ã�¨ã€�æ—¢å~ã�®ã�™ã�<sup>1</sup>ã�¦ã�® IPsec **IKEv2 VPN** 

ãf^ãfªãf�ãf«ã�Œå¼∙å^¶çš"ã�«ç´æ£"ã�∙ã,Œã�¾ã�™ã€,ã�"ã,Œã�«ã,^ã,Šã€�ãf^ãfªãf�ãf«ã�C VPN ãf^ãfªãf�ãf«ã�§æ–ç¶šçš"ã�ªãf′ã,±ãffãf^æ��失ã�Œç™°ç″Ÿã�—ã�¾ã�™ã€,

��回é�¿ç-ã�¯å°Žå...¥ã�•ã,Œã�¦ã�Šã,Šã€�ãf†ã,ªãf^ç″å¢fã�§ã�¯å®Ÿè¨¼æ¸^ã�¿ã�§ã•

### ä;®æ£æ^ã�¿ã,½ãƒ•ãƒ^ã,¦ã,§ã,¢

ã, ā, <sup>1</sup>ã, <sup>3</sup>ã� a� "ã�®ã, ¢ãf‰ãf�ã,¤ã, ¶ãfªã�«è¨~載ã�•ã,Œã�Ÿè"†å¼±æ€§ã�«å¯¾å‡¦ã�™ã,‹ç"¡

�客æ§~ã�Œã,¤ãfªã,<sup>1</sup>ãf^ãf¼ãf«ã�—ã�Ÿã,Šã,µãf�ãf¼ãf^ã,′å�—ã�'ã�Ÿã,Šã�§ã��ã,‹ã�®â ãf�ãf¼ã, ãf§ãfªã�¨ãf•ã,£ãf¼ãf�ãf£

ã,»ãffãf^ã�«å¯¾ã�—ã�¦ã�®ã�¿ã�¨ã�ªã,Šã�¾ã�™ã€,ã��ã�®ã,^ã�†ã�ªã,½ãf•ãf^ã,¦ã,§ã, https://www.cisco.com/c/en/us/products/end-user-license-agreement.html

����客æ§~ã�Œã,½ãƒ•ãƒ^ã,¦ã,§ã,¢ã,′ダã,¦ãƒªãƒãƒ¼ãƒ‰ã�§ã��ã,‹ã�®ã�¯ã€�ã, ã,¢ãffãf—ã,°ãf¬ãf¼ãf‰ã�§ã�™ã€,ç"¡å"Ÿã�®ã,»ã,ãf¥ãfªãf†ã,£ã,½ãf•ãf^ã,¦ã,§ã,¢

ã,¢ãffãf—ãf‡ãf¼ãf^ã�«ã,^ã�£ã�¦ã€�ã�Šå®¢æ§~ã�«æ-°ã�—ã�"ã,½ãf•ãf^ã,¦ã,§ã,¢

ãf©ã,¤ã,»ãfªã,1ã€�追åŠ ã,½ãf•ãf^ã,¦ã,§ã,¢ ãf•ã,£ãf¼ãf�ãf£

ã,»ãffãf^ã€�ã�¾ã�Ÿã�¯ãf¡ã,ãf£ãf¼ ãfªãf"ã,ãf§ãf<sup>3</sup>

ã,¢ãffãf—ã,°ãf¬ãf¼ãf‰ã�«å¯¾ã�™ã,‹æ¨©é™�ã�Œä»~ä,Žã�•ã,Œã,‹ã�"ã�¨ã�¯ã�,ã,Šã�¾ã�

Cisco.com ã $\bigcirc$ ® Cisco Support and Downloads

ãfšãf¼ã. ã�«ã�¯ã€�ãf©ã,¤ã,»ãfªã,′ã�¨ãf€ã,¦ãfªãfãf¼ãf‰ã�«é–¢ã�™ã,<æf...å ±ã�Œè¨~載ã• Devicesï14%ol

ãf"ãf¼ãf«ã,'使ç″¨ã�™ã,‹ã�Šå®¢æ§~ã�®ã,«ã,<sup>1</sup>ã,¿ãfžãf¼ãf‡ãf�ã,¤ã,<sup>1</sup>ã,µãf�ãf¼ãf^範å›<sup>2</sup>ã,,表礰

 $\tilde{a}$ ,  $\frac{1}{2}$   $\tilde{a}$ ,  $\tilde{f}$   $\tilde{a}$ ,  $\tilde{g}$ ,  $\tilde{g}$ ,  $\tilde{g}$ ,  $\tilde{g}$ ,  $\tilde{g}$ ,  $\tilde{f}$   $\tilde{g}$ ,  $\tilde{g}$ ,  $\tilde{g}$ ,  $\tilde{g}$ ,  $\tilde{g}$ ,  $\tilde{g}$ ,  $\tilde{g}$ ,  $\tilde{g}$ ,  $\tilde{g}$ ,  $\tilde{g}$ ,  $\tilde{g}$ ,  $\til$ 

ã, »ã, ã f¥ã fªã f†ã, £ã, ¢ã f‰ã f�ã, ¤ã, ¶ã fª

<mark>ãfšãf¼ã,</mark>ã�§å...¥æ‰‹ã�§ã��ã,‹ã,·ã,<sup>1</sup>ã,<sup>3</sup>製å"�ã�®ã,¢ãf‰ãf�ã,¤ã,¶ãfªã,′定期çš"ã�«å�,ç  $\tilde{a}$ , $\%$ ã $f$ ªã $f$ ¥ã $f$ ¼ $\tilde{a}$ , $\tilde{a}$  $f$ ŝ $\tilde{a}$  $f$ å $\mathcal{A}$ å $\tilde{a}$ , $\tilde{a}$ ć $\tilde{c}$ ، $\tilde{a}$ o $\tilde{a}$ o $\tilde{a}$ , $\tilde{a}$  $\tilde{b}$ , $\tilde{a}$  $\tilde{c}$ , $\tilde{a}$  $\tilde{b}$ , $\tilde{a}$  $\tilde{c}$ ,  $\tilde{a}$  $\tilde{c}$ ,  $\tilde{a}$  $\$ 

��ã,Œã�®å ´å�^ã,,ã€�ã,¢ãffãf—ã,°ãf¬ãf¼ãf‰ã�™ã,‹ãf‡ãf�ã,¤ã,<sup>1</sup>ã�«å��å^†ã�ªãf¡ãf¢ã **Technical Assistance** 

Centerï¼^TAC)ã,,ã�—ã��ã�¯å¥'ç´"ã�—ã�¦ã�"ã,‹ãƒ¡ãfªãƒtãfŠãfªã,'プãƒãf�ã,¤ãƒ€ãƒ¼ã�‹

 $\tilde{a}, \tilde{\mu}f^{1/4}\tilde{a}f``\tilde{a}, \tilde{a}Y``\mathfrak{c}', \tilde{a}, \tilde{a}Q''\mathring{a}^{\circ}\mathbb{C} \mathfrak{c}''''\tilde{a}Q\mathfrak{s}\tilde{a}Q\mathfrak{s}\tilde{a}Q''\tilde{a}Q''$ 

ã, ã, <sup>1</sup>ã, <sup>3</sup>ã�<ã,‰ç ´æŽ¥è<sup>3</sup>¼å...¥ã�—ã�Ÿã�Œ Cisco Service Contract

ã,′ã�″å^©ç″¨ã�"ã�Ÿã� ã�"ã�¦ã�"ã�ªã�"å´å�^ã€�ã�¾ã�Ÿã€�ã,µãƒ¼ãƒ‰ãf°ãƒ¼ãƒ†ã,£ãƒ™ POS ã�<ã,‰å...¥æ‰‹ã�§ã��ã�ªã�"å ´å�^ã�¯ã€�Cisco TAC

�連絡ã�—ã�¦ã,¢ãffãf—ã,°ãf¬ãf¼ãf‰ã,'å...¥æ‰‹ã�—ã�¦ã��ã� ã�•ã�"ã€,https://www.c cisco-worldwide-contacts.html

ç,,¡å,,Ÿã,¢ãffãf—ã,°ãf¬ãf¼ãf‰ã�®å¯¾è±¡è£½å"�ã�§ã�,ã,‹ã�"ã�¨ã,′証æ~Žã�—ã�¦ã�"ã�Ÿã• URL ã,′ã�″ç″¨æ"�ã��ã� ã�•ã�"ã€,

ä: ®æ£æ^ã

次ã�®è¡¨ã�§ã�¯ã€�å∙¦ã�®å^—ã�«ã,•ã,<sup>1</sup>ã,<sup>3</sup>

ã,½ãf•ãf^ã,¦ã,§ã,¢ã�®ãfªãfªãf¼ã,<sup>1</sup>ã,′è¨~載ã�—ã�¦ã�"ã�¾ã�™ã€,ä¸å¤®ã�®å^—ã�¯ã€�ãfª è"†å¼±æ€§ã�®ã�"ã�šã,Œã�‹ã�«è©<sup>2</sup>当ã�™ã,‹ã�‹ã�©ã�†ã�‹ã€�ã�Šã,^ã�<sup>3</sup>ã��ã,Œã,‰ã

#### ASA  $\tilde{a}$ , 1/2ãf•ãf^ã, |ā, §ã, ¢

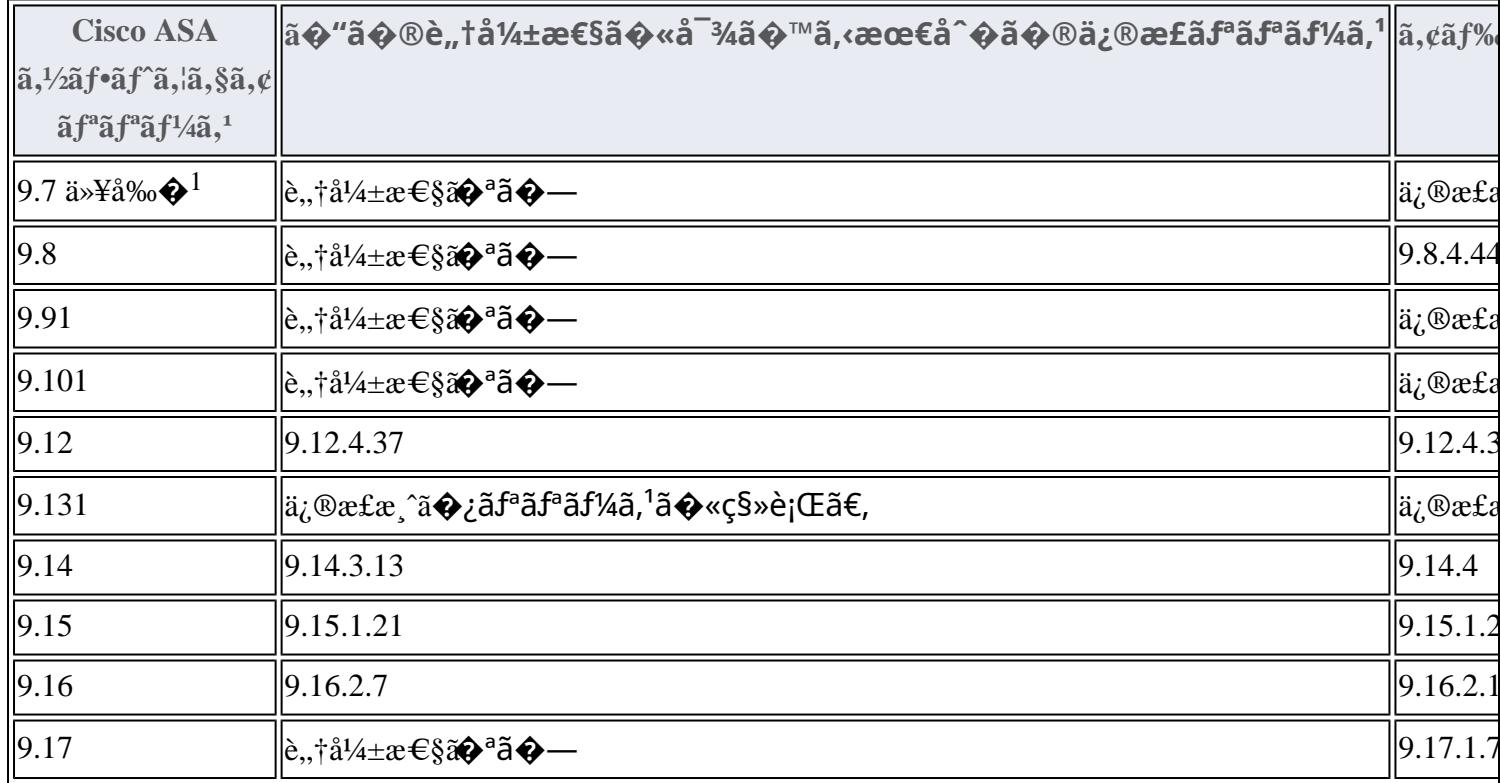

1. Cisco ASA ã,½ãf•ãf^ã,¦ã,§ã,¢ãfªãfªãf¼ã,19.7 以å‰�ã€�ã�Šã,^ã�<sup>3</sup>9.9ã€�9.10ã€�9.13

#### ãfªãfªãf¼ã,<sup>1</sup>ã�«ã�¤ã�"ã�¦ã�¯ã€�

<u>ã,½ãƒ•ãƒ^ã,¦ã,§ã,¢ã�®ãƒ¡ãƒªãƒ†ãƒŠãƒªã,<sup>1</sup>ã�Œçµ,了</u>ã�—ã�¦ã�"ã�¾ã�™ã€,ã�"ã�®è"†å¼±æ€§ã∢

#### FTD  $\tilde{a}$ ,  $\frac{1}{2}$  $\tilde{a}$  $f$  $\tilde{a}$  $f$  $\tilde{a}$ ,  $\tilde{a}$ ,  $\tilde{a}$ ,  $\tilde{a}$ ,  $\tilde{a}$ ,  $\tilde{a}$

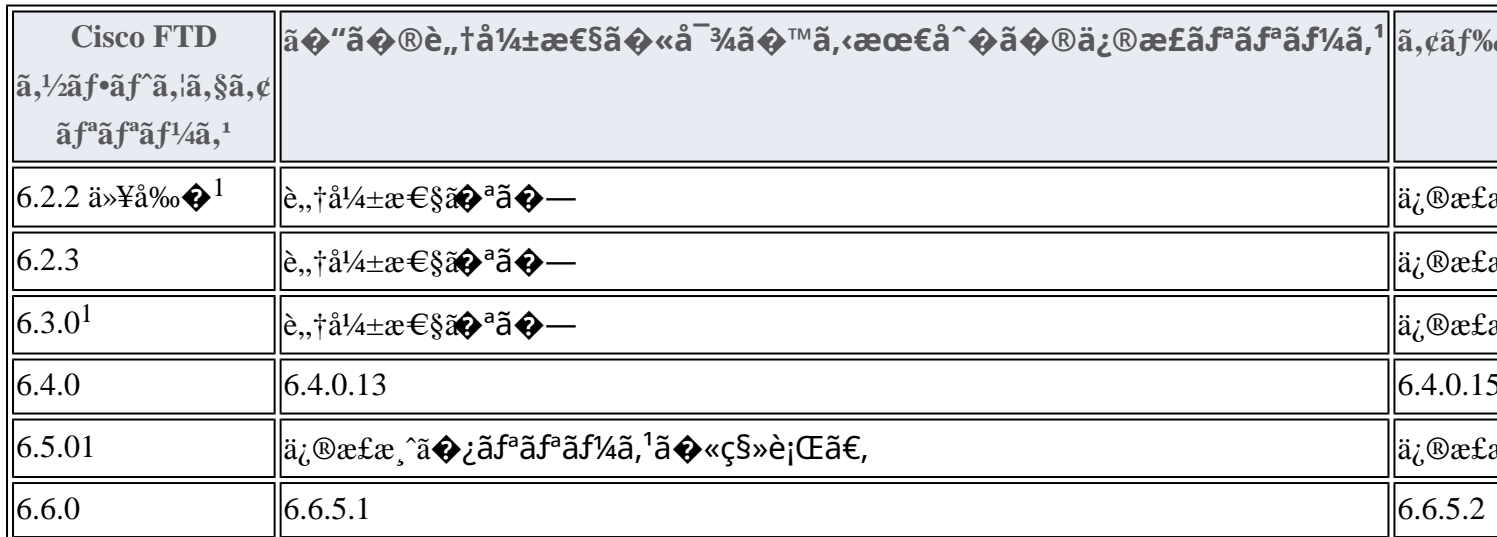

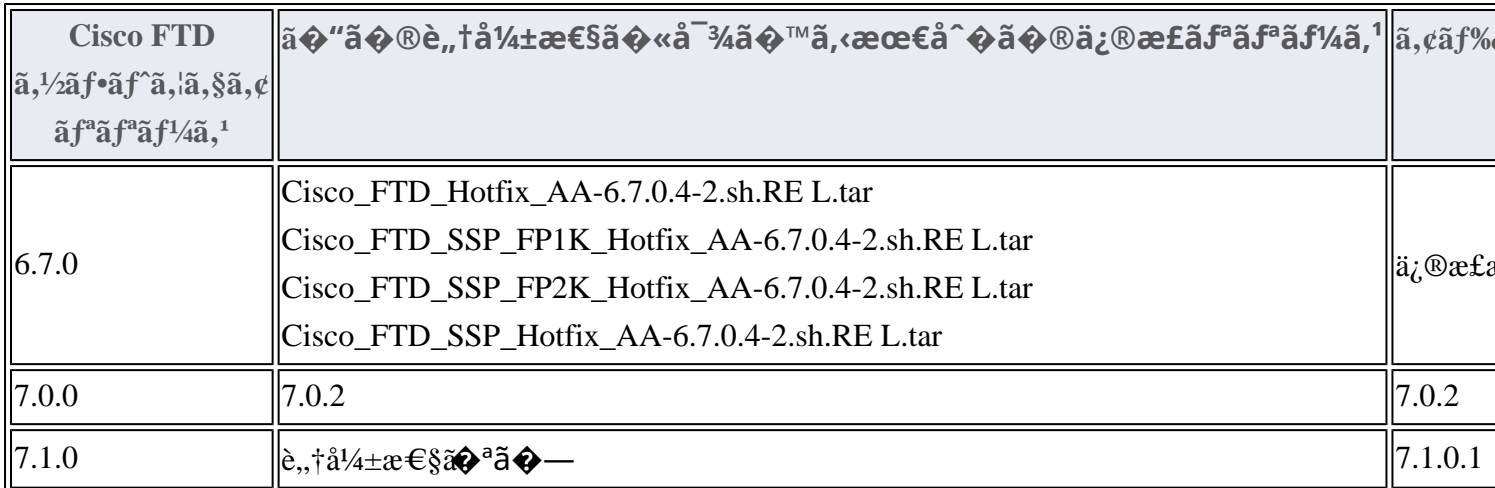

1. Cisco FMC  $\tilde{a}$  $\tilde{\phi}$ Šã,^ã $\hat{\phi}$ <sup>3</sup> FTD ã,½ã $f$ •ã $f$ ^ã,¦ã,§ã,¢ã $f$ ªã $f$ ªã $f$ ¼ã,<sup>1</sup> 6.2.2 以å‰ $\hat{\phi}$ ã $\hat{\phi}$ Šã,^ã $\hat{\phi}$ <sup>3</sup>

#### $6.3.0$ ã $\epsilon$  $\odot$ 6.5.0 ã $\odot$ «ã $\odot$ ¤ã $\odot$ "ã $\odot$ ¦ã $\odot$ <sup>-</sup>ã $\epsilon$  $\odot$

<u>ã,½ãf•ãf^ã,¦ã,§ã,¢ã�®ãf¡ãf<sup>3</sup>ãf†ãfŠãf<sup>3</sup>ã,<sup>1</sup>ã�Œçµ,了ã�—ã�¦ã�"ã�¾ã�™ã€,ã�"ã,Œã,‰ã�®è"†å¼</u>

FTD ãftãf�ã,¤ã,<sup>1</sup>ã�®ã,¢ãffãf—ã,°ãf¬ãf¼ãf‰æ‰é tã�«ã�¤ã�"ã�¦ã� a€�Cisco

**Firepower Management Center** 

 $a_{\alpha}$ cãffãf—ã, $a_{\alpha}$ rãf $\alpha$ áf‰ã, $\alpha$ ã,¤ãf‰ã,'å�,ç…§ã�—ã�¦ã��ã� ã�•ã�"ã€,

Product Security Incident Response Teami¼ PSIRT; ãf—ãfãf€ã, ãf^ã, »ã, ãf¥ãf<sup>a</sup>ãf†ã, £

 $\tilde{a}$ ,  $\alpha \tilde{a} f^3 \tilde{a}$ ,  $\tilde{a} f^{\dagger} \tilde{a} f^3 \tilde{a} f^{\hat{}}$   $\tilde{a} f \neg \tilde{a}$ ,  $\tilde{a} f \bigodot \tilde{a} f^3 \tilde{a} f^1$ 

ãf�ãf¼ãf )ã�¯ã€�ã�"ã�®ã,¢ãf‰ãf�ã,¤ã,¶ãfªã�«è¨~載ã�•ã,Œã�¦ã�"ã,<è©<sup>2</sup>当ã�™ã

# ä �æ£å^©ç"¨ä°‹ä¾‹ã�¨å...¬å¼�癰表

**Cisco PSIRT** 

���本ã,¢ãf‰ãƒ�ã,¤ã,¶ãfªã�«è¨~載ã�•ã,Œã�¦ã�"ã,‹è"†å¼±æ€§ã�®ä¸�æ£å^©ç

# $a \ddagger^0 a \ldots$

 $xe^{-e}$ ;  $a^{2}4+xe^{-e}$ sa $\bullet$   $a^{-}$ ā $\epsilon \bullet a^{-}$ ā,  $a^{-}a^{-}$ ā $a^{+}$ i, ef  $a^{-}$ ā $\bullet$ sā $\bullet \circ a$ ,  $a^{-}a$ , af $a^{-}a^{-}a^{-}a$ ãftã,<sup>1</sup>ãf^ã�«ã,^ã�£ã�¦ç™°è¦<ã�•ã,Œã�¾ã�—ã�Ÿã€,

# URL

https://tools.cisco.com/security/center/content/CiscoSecurityAdvisory/cisco-sa-asaftd-ipsec-mitm-CKnLr4

## $a^{y_1}$ è",  $a^{\pm}$ ¥ $a^{\prime}$

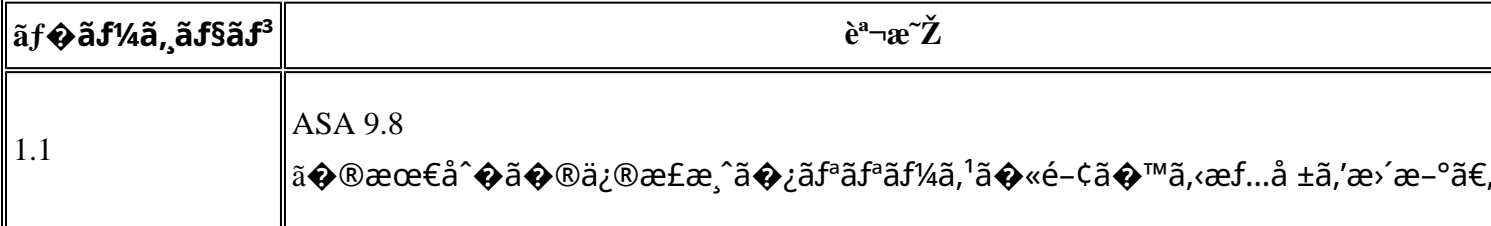

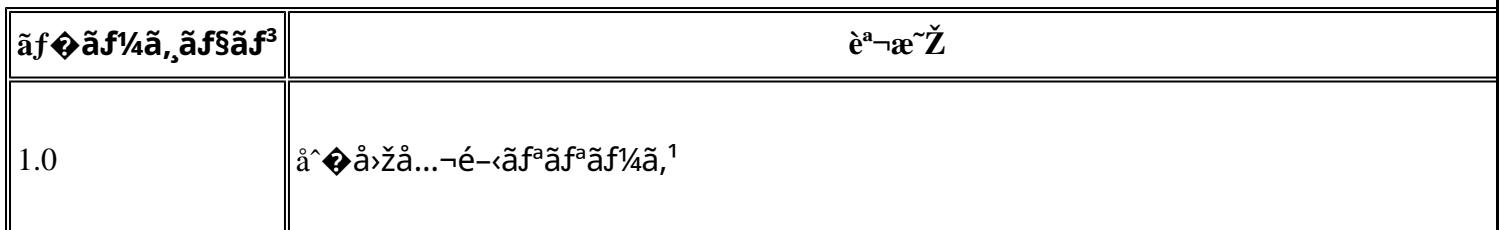

# å^©ç''¨è¦�ç',

本ã,¢ãf‰ãf�ã,¤ã,¶ãfªã�¯ç"jä¿�証ã�®ã"ã�®ã�¨ã�—ã�¦ã�″æ��ä¾›ã�—ã�¦ã�Šã,Šã€ 本ã,¢ãf‰ãf�ã,¤ã,¶ãfªã�®æf…å ±ã�Šã,^ã�<sup>з</sup>ãfªãf<sup>3</sup>ã,¯ã�®ä½¿ç″¨ã�«é–¢ã�™ã,‹è<sup>2</sup>¬ä»»ã�®ä,€ ���ã,·ã,<sup>1</sup>ã,<sup>3</sup>ã�¯æœ¬ãf‰ã,ãf¥ãf¡ãfªãfˆã�®å†...å®<sup>1</sup>ã,′ä°ˆå'Šã�ªã�—ã�«å¤‰æ›´ã�—ã€ 本ã,¢ãf‰ãf�ã,¤ã,¶ãfªã�®è¨~述内å®<sup>1</sup>ã�«é–¢ã�—ã�¦æf…å±é…�ä¿¡ã�® URL ã,′çœ�ç•¥ã�—ã€�å�~ç<¬ã�®è»¢è¼‰ã,"æ"�訪ã,′æ-½ã�—ã�Ÿå ´å�^ã€�当社ã�Œç®¡ç� ��ãf‰ã,ãf¥ãf¡ãf<sup>3</sup>ãf^ã�®æf…å ±ã�¯ã€�ã,∙ã,<sup>1</sup>ã,<sup>3</sup>製å"�ã�®ã,¨ãf<sup>3</sup>ãf‰ãf¦ãf¼ã,¶ã,′対象å 翻訳について

シスコは世界中のユーザにそれぞれの言語でサポート コンテンツを提供するために、機械と人に よる翻訳を組み合わせて、本ドキュメントを翻訳しています。ただし、最高度の機械翻訳であっ ても、専門家による翻訳のような正確性は確保されません。シスコは、これら翻訳の正確性につ いて法的責任を負いません。原典である英語版(リンクからアクセス可能)もあわせて参照する ことを推奨します。